Activités ritualisées:

\_Calcule en ligne (n'hésite pas à passer par la décomposition si nécessaire) Exemple :  $241 \times 50 = (200+40+1) \times 5 \times 10 = (1000+200+5) \times 10 = 1205 \times 10 = 12050$ 213 x 40= ................ 409 x 40 = ................ 344 x 40 = ................ 119 x 40= ................

213 x 50= ................ 409 x 50 = ................ 344 x 50 = ................ 119 x 50= ................

Compte de 300 en 300 à rebours de 5631 jusqu'à passer 2000.

….......................................................................................................................................................... ….......................................................................................................................................................... …..........................................................................................................................................................

Pose et effectue ces opérations: 309 x 4 ; 954 x6 ; 183 x 7 ; 709-348; 943-587, 783+469.

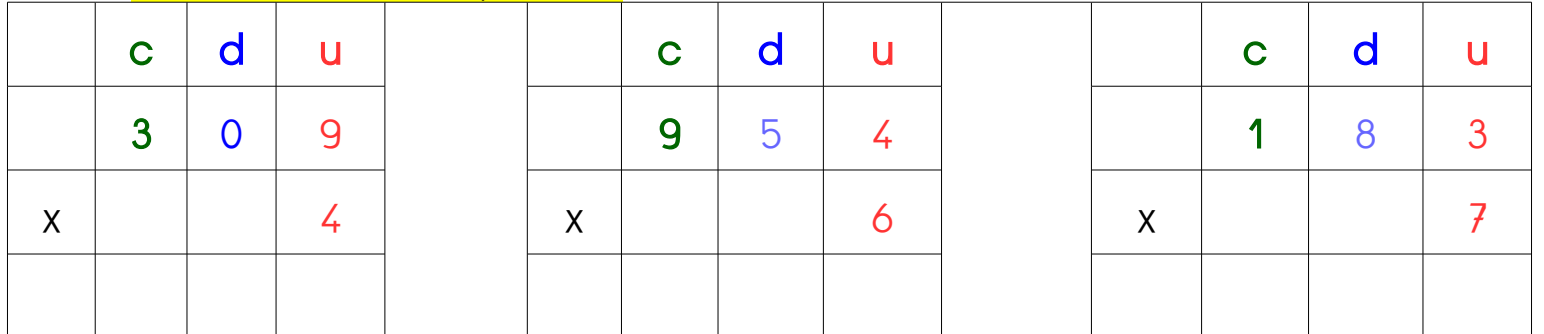

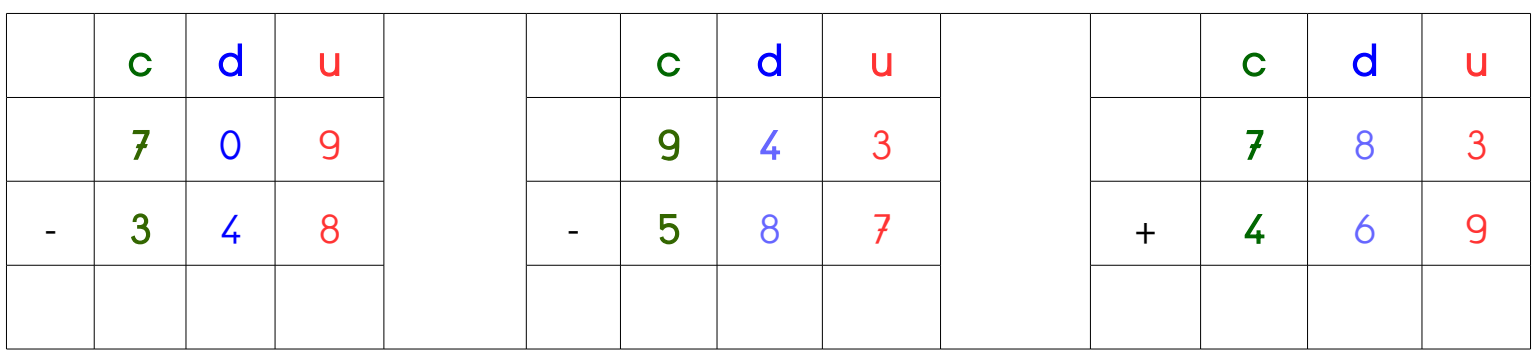

Encadre entre deux dizaines.

Exemple : 410 < 413 < 420

............. < 537 < .............. ............. < 642 < .............. ............. < 396 < ..............

............. < 178 < .............. ............. < 545 < .............. ............. < 708 < ..............

Activités ritualisées: Calcule en ligne

 $213 \times 10 =$  ...............

 $213 \times 10 =$  ................ 

<mark>. Comple de 3 en 3 à rebours de 363 jusqu'à passer 250.</mark>

Pose el effeclue ces opérations: 39 x4 ; 54 x 6 ; 83 x 7 ; 79 - 45 ; 87-35 ; 183+69

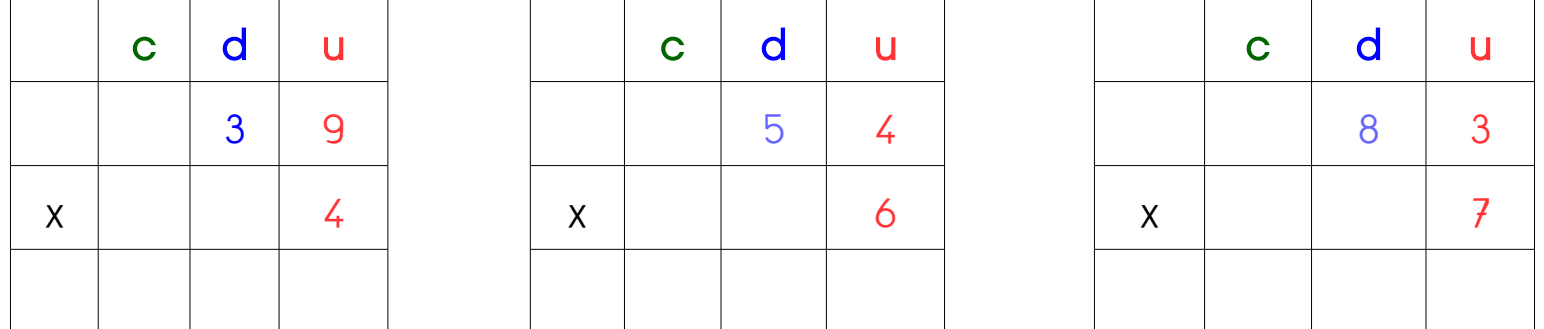

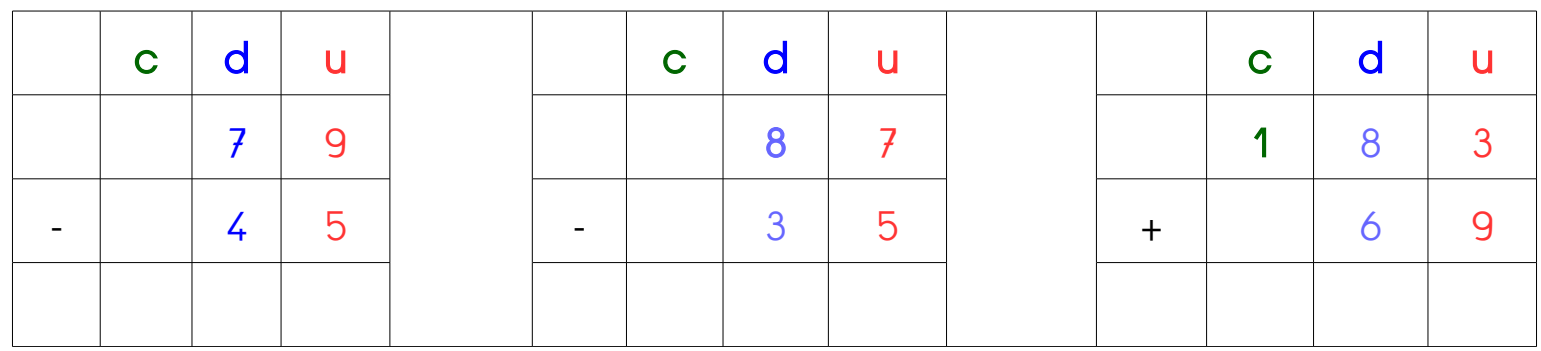

Encadre entre deux dizaines.

Exemple :  $40 < 43 < 50$ 

 $\ldots$   $<$  37  $<$   $\ldots$   $<$   $\ldots$   $\ldots$   $\ldots$ 

 $\ldots$   $64 \leq \ldots$ 

 $\ldots$   $\ldots$   $\leq$  39  $\leq$   $\ldots$   $\ldots$   $\ldots$ 

 $\ldots$   $\ldots$   $\leq$  78  $\leq$   $\ldots$   $\ldots$   $\ldots$